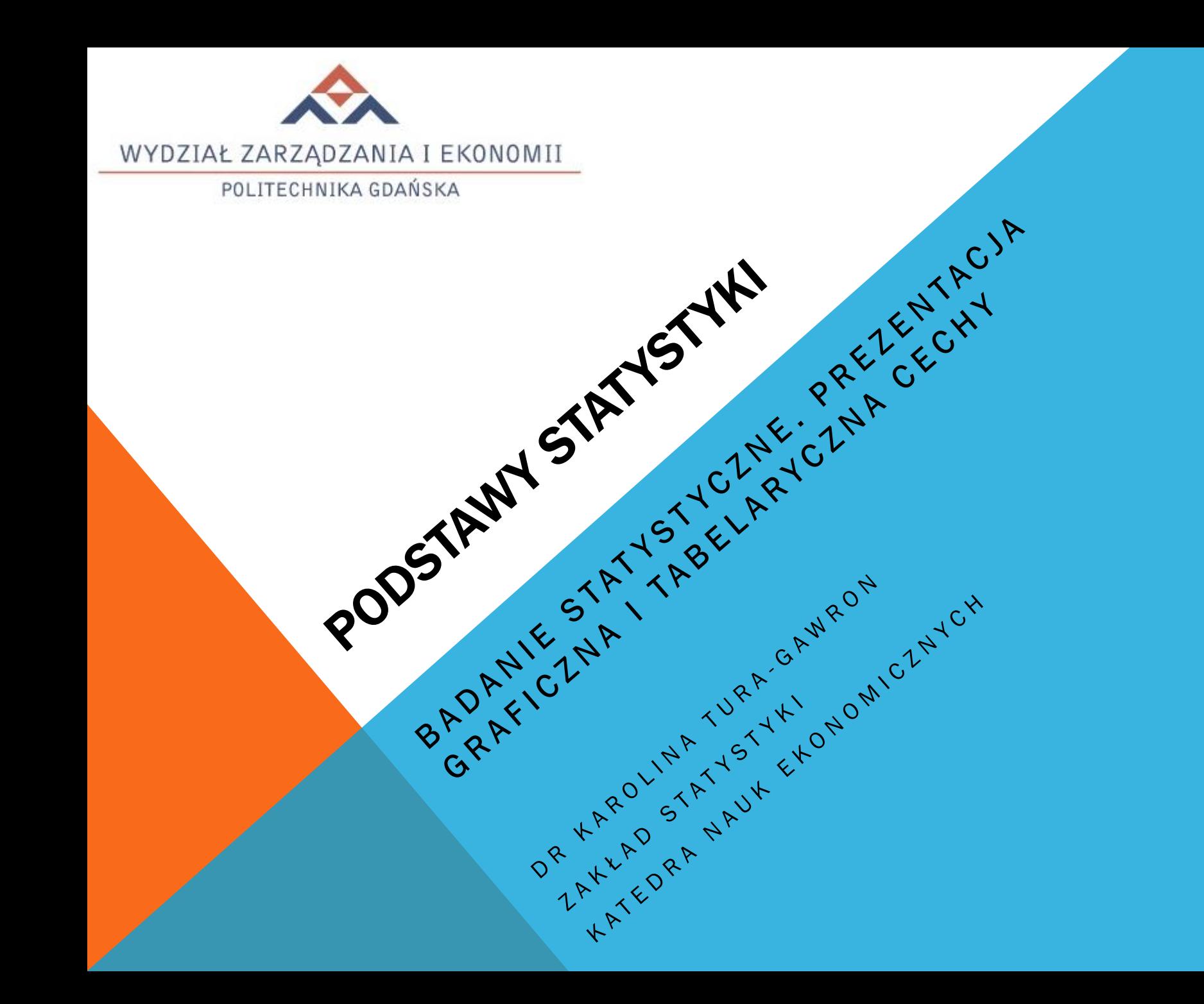

## PLAN PRACY

#### **1. Część teoretyczna**

1.Podstawowe pojęcia

2.Wyznaczanie granic szeregu rozdzielczego

- **2. Część praktyczna**
- **3. Zadanie domowe**

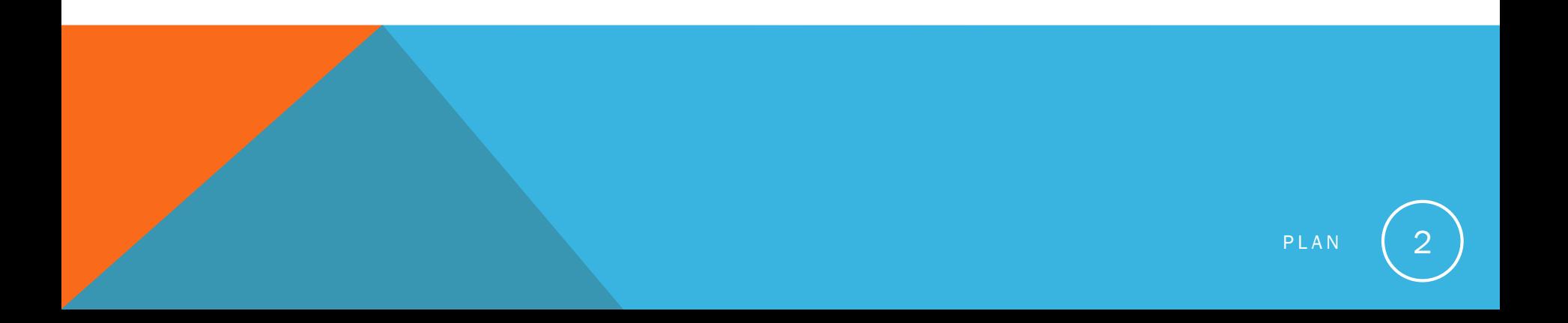

- **1. Zbiorowość statystyczna-** zbiór dowolnych elementów objętych badaniem statystycznym
- **2. Jednostka statystyczna-** poszczególne elementy składowe badanej zbiorowości
- **3. Cechy statystyczne-** własciwości jednostek statystycznych

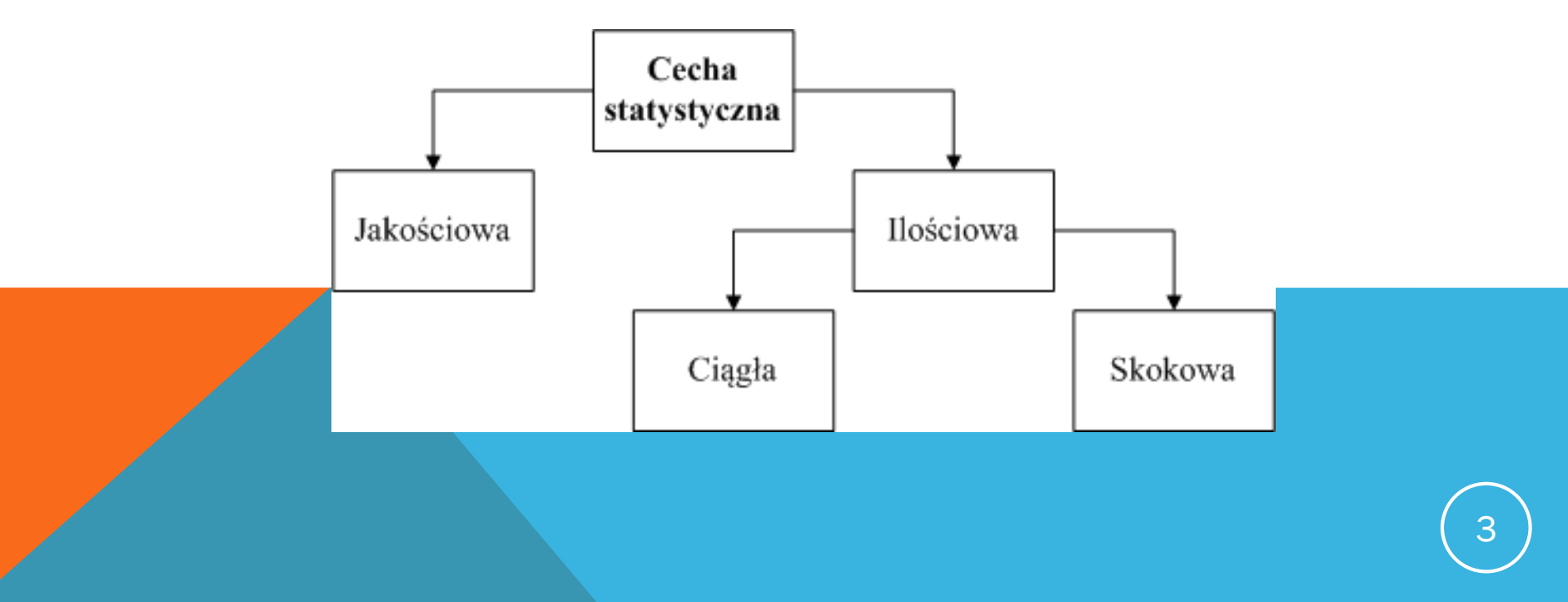

- **1. Populacja generalna-** zbiór różniących się od siebie elementów
- **2. Próba-** podzbiór populacji generalnej

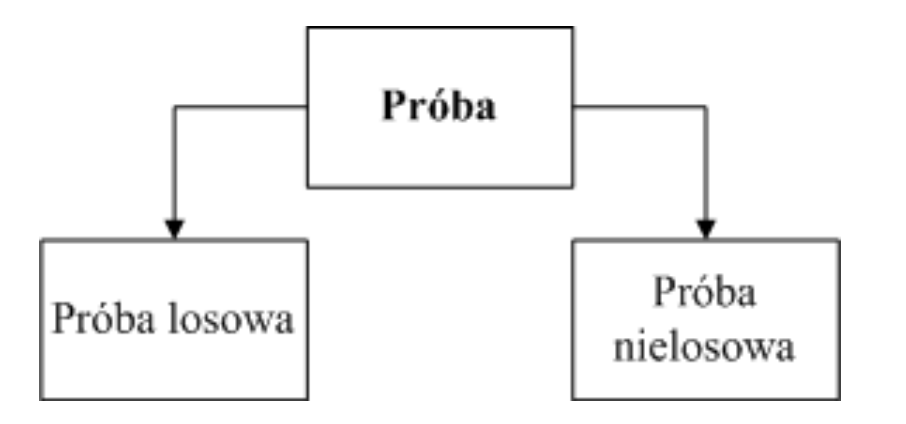

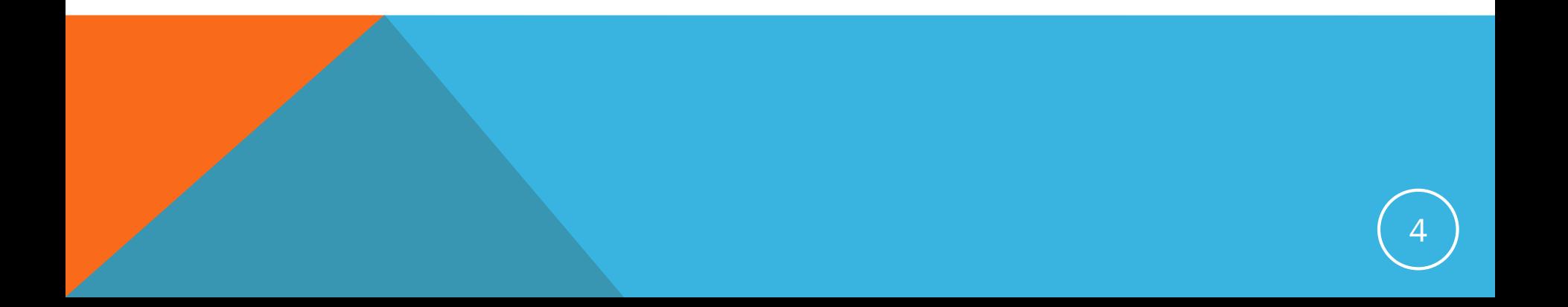

#### **Eksperyment I**

Sprawdzono 20 stron maszynopisu, znajdując na nich następujace liczby błędów: 0, 3, 1, 1, 2, 2, 0, 0, 3, 5, 0, 1, 2, 2, 1, 1, 0, 1, 1, 1 . Określ:

- a) badaną zbiorowość i jednostkę statystyczną,
- b) badaną cechę.
- c) Co będzie rozkładem empirycznym?

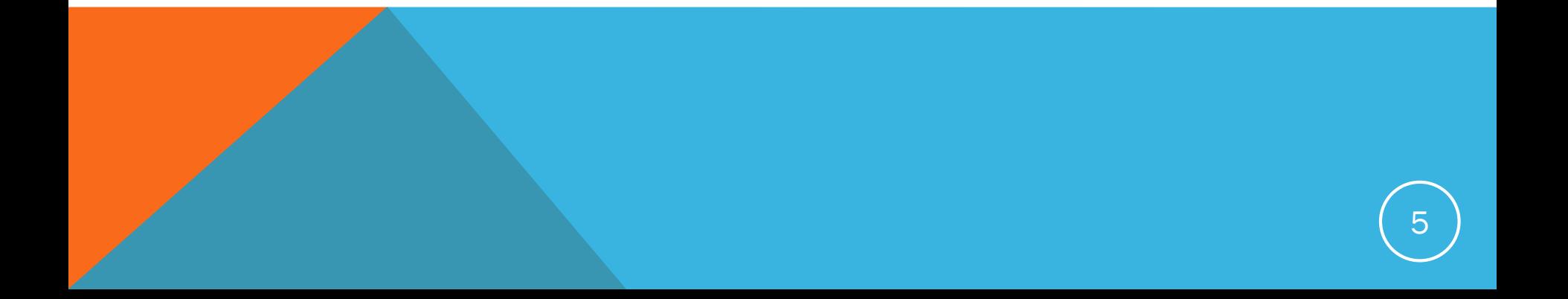

#### **Eksperyment II**

W urnie znajduje się *N* różnych elementów. Eksperyment polega na wylosowaniu bez zwracania z urny *n* elementów. Prawdopodobieństwo wylosowania jest jednakowe dla każdego elementu. Określ:

- a) populację generalną,
- b) jednostkę statystyczną,
- c) próbę,
- d) typ próby.

**Szereg statystyczny-** ciąg wielkości statystycznych wzrastający lub malejcy ,

pogrupowany według określonych kryteriów.

![](_page_6_Figure_3.jpeg)

### SZEREG ROZDZIELCZY

- 1. Szereg rozdzielczy powstaje z pogrupowania wartości szeregu szczegółowego w pewną liczbę rozłączych przedziałów.
- 2. Budowa szeregu rozdzielczego:
	- 1.określenie liczby przedziałów (klas *k*), rozpiętości przedziału *h*, dolnej oraz górnej granicy,
	- 2.przyporządkowanie danych do przedziałów klasowych,
	- 3.zliczenie jednostek w każdej klasie.

# BUDOWA SZEREGU ROZDZIELCZEGO

- *k* liczba klas/przedziałów
- *n* liczebność ogólna
- *R* rozpiętość ogólna
- *h* zalecana rozpiętość klas
- *i* liczba iterakcji
- -górna granica klasy *i* + *<sup>i</sup> x*
- -dolna granica klasy *i x*<sub>i</sub> -dolna granic

![](_page_8_Figure_8.jpeg)

### BUDOWA SZEREGU ROZDZIELCZEGO

METODA RÓWNEJ L I C Z E B N O Ś C I K L A S R Ó Ż N A L I C Z E B N O Ś Ć K L A S  $k = |A\sqrt{n}|$  $x_i^+ = x_{i-1}^- + h$  $x_i^+ = x_i^- + i h$ *k R*  $h =$  $R = x_{\text{max}} - x$ − + 1  $k = [A\sqrt{n}]$ <br>  $k = [A\sqrt{n}]$ <br>  $R = \ln(x_{\text{max}}) - \ln(x_{\text{min}})$  $x_i^+ = \ln(x_{i-1}^-) + h$  $x_i^+ = \ln(x_i^-) + ih$ *k R*  $h=\frac{R}{I}$  $k = |A\sqrt{n}|$  $-1$ )  $\top$  Il  $\sum_{i=1}^{+}$  = ln( $x_{i-1}^-$ ) + h

# TABELE LICZNOŚCI

1. Informują o tym, jak często pojawiają się określone warianty analizowanej cechy w całym zbiorze danych.

![](_page_10_Figure_2.jpeg)

![](_page_10_Picture_3.jpeg)

# TABELE LICZNOŚCI- PRZYKŁAD I

- 1. Wysunięto przypuszczenie, że palenie papierosów i picie kawy wpływa na ostrzejszy przebieg pewnej choroby. Z populacji chorych na tę chorobę wylosowano 21 pacjentów i przeprowadzono wśród nich ankietę. Dla każdej używki wprowadzono następującą skalę: duże ilosci (1), średnio (2), niewiele (3), nigdy nie używano (4). Wyniki podano w tabeli. Skonstruuj:
	- a) tabelę liczności palaczy,
	- b) histogram liczności palaczy.

![](_page_11_Picture_177.jpeg)

# TABELE LICZNOŚCI- PRZYKŁAD II

1. Losowo wybrana próba 50 pracowników dostarczyła następujących wartości płacy miesięcznej [zł]. Utwórz szereg rozdzielczy o równych przedziałach klasowych, histogram.

![](_page_12_Picture_129.jpeg)

### LITERATURA

Kot, S. M., Jakubowski, J., Sokołowski, A. (2011) , *Statystyka*, Difin, Warszawa, s.136-160.

![](_page_13_Picture_2.jpeg)

![](_page_14_Picture_0.jpeg)

POLITECHNIKA GDAŃSKA

# Dziękuję za uwagę!